# **AutoCAD Crack Free License Key**

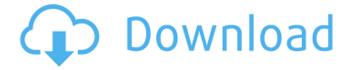

#### AutoCAD Crack + Activation Key For PC

The AutoCAD desktop and mobile apps are available as separate installable packages or in one combined installation, which includes the desktop and mobile apps. To install one, you can use either the desktop or mobile app or the web app. Both the desktop and mobile apps feature a common work area, with the native drawing window displaying the active drawing. Autodesk also offers several additional AutoCAD apps: In 3D Studio Max: a graphics and animation tool for use with AutoCAD, the first of Autodesk's offerings to make use of full 3D Studio Max instead of a basic version of the program. 3D Studio Max was first released in 1996, a graphics and animation tool for use with AutoCAD, the first of Autodesk's offerings to make use of full 3D Studio Max instead of a basic version of the program. 3D Studio Max was first released in 1996. Inventor for AutoCAD: an offshoot of the AutoCAD family for use with Autodesk's Inventor (a solid modeling program) which was first introduced in 2001. an offshoot of the AutoCAD family for use with Autodesk's Inventor (a solid modeling program) which was first introduced in 2001. Mechanical Desktop for AutoCAD: a cross-platform add-on for AutoCAD, based on the X-Plane project. Autodesk launched this app in 2009. X-Plane is a cross-platform flight simulation program for personal computers, developed by students at the University of Surrey. A common interface used by both the desktop and mobile apps is called a drawing window. All of these apps feature the same basic interface and function, but each has a different screen layout and a different user interface. AutoCAD users can use either the desktop or mobile app, or the web app. The three major AutoCAD apps are all available in either a free or a paid version (plus a free student version). AutoCAD subscription versions can be purchased from Autodesk for a monthly fee or for an annual fee. Autodesk also offers free, open-source AutoCAD source code under the GNU General Public License (GPL). The main difference between the desktop app, mobile app, and web app is how they perform changes to drawings and where they store data. The desktop app, or the AutoCAD version of the Microsoft Office suite, stores all

#### AutoCAD Crack+ License Keygen

AutoCAD Crack For Windows Plugins AutoCAD software includes an integrated environment to create, modify, and execute plug-ins. Plug-ins can be divided into two major categories: Application Plugins and Visual Plug-ins. Application Plugins are designed to execute in the AutoCAD program, while Visual Plug-ins are designed to be displayed in the AutoCAD program. The most common Plugins are Visual Plug-ins, and the most common type of Visual Plug-in is a Visual C++.NET Class. AutoCAD includes several.NET assemblies that allow Visual C++.NET developers to create a plug-in for AutoCAD with relative ease. However, there are also several third party plug-ins available for AutoCAD. AutoCAD Exchange Plug-ins AutoCAD Exchange Plug-ins (also known as AutoCAD Exchange) are third-party application add-ons that enable AutoCAD to work with 3D modeling data

and other data formats not supported by AutoCAD. In 2003, Version 2.1 was the first major release of AutoCAD Exchange. It was released in conjunction with AutoCAD 2004, the version of AutoCAD that introduced Multi-Disciplinary Design. Autodesk Exchange Apps is AutoCAD's application store. Thousands of Exchange Plug-ins are available for download from this website, all categorized into the following categories: Business, Construction, Civil Engineering, Architecture, Mechanical, Electronics, Site Analysis, MFD and Design & Document. Autodesk Exchange Apps allow users to view, download and install software on their computer. The name Exchange Plug-in is sometimes used to refer to any third-party AutoCAD application. However, Exchange Plug-ins are only those that can be used with AutoCAD. They are usually products for creating custom models and documentation with AutoCAD. PostScript and PDF AutoCAD software can directly generate PostScript and PDF files from blocks. These files can also be read from existing PostScript and PDF files. Both can be used to view and modify the drawings. There are several third-party utilities that generate PostScript and PDF files from AutoCAD files. Printers AutoCAD supports printing to a variety of printers including serial, laser and network printers. All printers are first selected in the settings. The printer type can be selected in the Print ca3bfb1094

2/4

### **AutoCAD With Full Keygen**

Move the file from the location: %USERPROFILE%\AppData\Local\Temp\3EA95F77.gf to: C:\Program Files (x86)\Autodesk\AutoCAD 2015\AcDbprj.gf. Select the project and press 'Open Project' or 'Open Project from file...' - If you have opened a previous project instead, press 'Open Project from existing file...'. - The project will be opened in edit mode. You will be able to close it from here. Copy the file C:\Program Files (x86)\Autodesk\AutoCAD 2015\AcDbSdkStartUp.dll to the following location: %USERPROFILE%\AppData\Local\Temp\xx.dll Select the project and press 'Open Project' or 'Open Project from file...' - If you have opened a previous project instead, press 'Open Project from existing file...'. - The project will be opened in edit mode. You will be able to close it from here. Copy the file C:\Program Files (x86)\Autodesk\AutoCAD 2015\ac.dll to the following location: %USERPROFILE%\AppData\Local\Temp\xx.dll Select the project and press 'Open Project' or 'Open Project from file...' - If you have opened a previous project instead, press 'Open Project from existing file...'. - The project will be opened in edit mode. You will be able to close it from here. == Edit the CMakeLists.txt Add the paths to the acutil folder: Find PACKAGE(Acutil) Add the paths to the acfun folder: Find PACKAGE(Acfun) Add the paths to the acvrml folder: Find PACKAGE(Acvrml) Add the paths to the acvrmIPNG folder: Find PACKAGE(AcvrmIPNG) Add the paths to the acvrmIJPEG folder: Find PACKAGE(AcvrmlIPEG) Add the paths to the acvrmITIF folder: Find PACKAGE(AcvrmlTIF) Add the

#### What's New in the AutoCAD?

Now you can import and use markup simultaneously with your drawing! To improve efficiency, AutoCAD allows you to import a drawing that has already been marked up. You can use the previous set of lines and colors to refine your drawing. You can also modify and complete the lines and colors in one step. (video: 1:15 min.) Rapidly send and incorporate feedback into your designs. Import feedback from printed paper or PDFs and add changes to your drawings automatically, without additional drawing steps. (video: 1:15 min.) Now you can import and use markup simultaneously with your drawing! To improve efficiency, AutoCAD allows you to import a drawing that has already been marked up. You can use the previous set of lines and colors to refine your drawing. You can also modify and complete the lines and colors in one step. (video: 1:15 min.) Deletable icons can now be defined in VDA files. This allows you to use icons in your UI design. This feature lets you delete, replace, or modify elements such as buttons and check boxes in a clickable UI design. (video: 1:15 min.) The Fillet command was previously limited to edges, but now you can also use it on interior and exterior surfaces. The Extrude command now supports a special type of fillet that is better for continuous extrusion, such as a perpendicular fillet. The Bevel command now supports interior angles in a larger range. Deletable icons can now be defined in VDA files. This allows you to use icons in your UI design. This feature lets you delete, replace, or modify elements such as buttons and check boxes in a clickable UI design. (video: 1:15 min.) The Fillet command was previously limited to edges, but now you can also use it on interior and exterior surfaces. The Extrude command now supports a special type of fillet that is better for continuous extrusion, such as a perpendicular fillet. The Bevel command now supports interior angles in a larger range. Automatic WYSIWYG for CAM commands. In previous releases, some CAM commands such as Put Faces and Lay Out had options for rotating by two or three axes. To avoid misinterpretation, AutoCAD now provides an option to rotate in increments of 1 degree. You can also create a sheet before you generate a CAM command to control the angles

## **System Requirements:**

Windows XP, Vista, 7, 8, 8.1 Mac OSX 10.10 or later 2 GB RAM recommended 1 GB available HDD space 1. Download and install Terraria 2. Download Terraria Launcher 3. Open Terraria Launcher 4. Select Terraria 5. Press "Continue" 6. Click on "I accept the EULA" 7. Press "Install" 8. Follow the instructions on screen 9.

#### Related links:

https://ccazanzibar.com/wp-content/uploads/2022/07/AutoCAD\_\_With\_Registration\_Code\_MacWin.pdf

http://barrillos.org/2022/07/24/autocad-for-windows-3/

https://smartsizebuildings.com/advert/autocad-22-0-crack-for-windows-2022/

https://elc-group.mk/wp-content/uploads/2022/07/cleajam-1.pdf

http://findmallorca.com/autocad-crack-latest-12/

https://zardi.pk/wp-content/uploads/2022/07/glaamon-2.pdf

https://diontalent.nl/2022/07/24/autocad-crack-free-download-6/

https://armslengthlegal.com/wp-content/uploads/2022/07/AutoCAD-50.pdf

https://radialamoladora.com/autocad-crack-free-registration-code/

https://smarthippo.org/wp-content/uploads/2022/07/AutoCAD\_Crack\_License\_Key\_Full\_MacWin.pdf

https://www.riobrasilword.com/2022/07/24/autocad-21-0-torrent-activation-code-updated-2022/

https://parsiangroup.ca/2022/07/autocad-21-0-free-download-3264bit/

http://knowthycountry.com/?p=12023

http://mirrordancehair.com/?p=6223

http://wp2-wimeta.de/autocad-free-license-key-free-for-windows-2022/

https://cfen.si/wp-content/uploads/2022/07/AutoCAD 2022 New.pdf

http://hotelthequeen.it/2022/07/24/autocad-24-2-activation-free-april-2022/

https://golden-hands.co/autocad-21-0-crack-download-for-windows-2022-latest/

https://www.la-pam.nl/autocad-crack-with-keygen-download-win-mac/

https://magic-lamps.com/wp-content/uploads/2022/07/AutoCAD-30.pdf

4/4